## **Huawei Atlas 200 Developer Kit**

## **Technical White Paper**

Issue 02

**Date** 2019-07-27

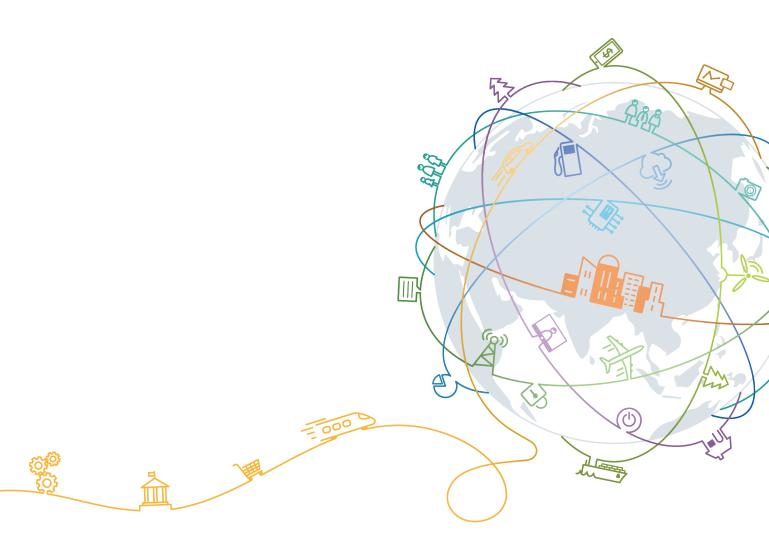

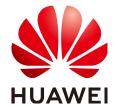

#### Copyright © Huawei Technologies Co., Ltd. 2019. All rights reserved.

No part of this document may be reproduced or transmitted in any form or by any means without prior written consent of Huawei Technologies Co., Ltd.

#### **Trademarks and Permissions**

HUAWEI and other Huawei trademarks are trademarks of Huawei Technologies Co., Ltd.

All other trademarks and trade names mentioned in this document are the property of their respective holders.

#### **Notice**

The purchased products, services and features are stipulated by the contract made between Huawei and the customer. All or part of the products, services and features described in this document may not be within the purchase scope or the usage scope. Unless otherwise specified in the contract, all statements, information, and recommendations in this document are provided "AS IS" without warranties, guarantees or representations of any kind, either express or implied.

The information in this document is subject to change without notice. Every effort has been made in the preparation of this document to ensure accuracy of the contents, but all statements, information, and recommendations in this document do not constitute a warranty of any kind, express or implied.

## Huawei Technologies Co., Ltd.

Address: Huawei Industrial Base

Bantian, Longgang Shenzhen 518129

People's Republic of China

Website: <a href="http://e.huawei.com">http://e.huawei.com</a>

## **About This Document**

## Purpose

This document describes the system design, features, specifications of Huawei Atlas 200 Developer Kit (Atlas 200 DK).

## **Intended Audience**

This document is intended for:

- Huawei presales engineers
- Channel partner presales engineers
- Enterprise presales engineers

## **Symbol Conventions**

The symbols that may be found in this document are defined as follows.

| Symbol          | Description                                                                                                    |
|-----------------|----------------------------------------------------------------------------------------------------|
| <b>▲ DANGER</b> | Indicates an imminently hazardous situation which, if not avoided, will result in death or serious injury.                                                           |
| <b>∆WARNING</b> | Indicates a potentially hazardous situation which, if not avoided, may result in minor or moderate injury.                                                           |
| <b>△CAUTION</b> | Indicates a potentially hazardous situation which, if not avoided, may result in minor or moderate injury.                                                           |
| NOTICE          | Indicates a potentially hazardous situation which, if not avoided, could result in equipment damage, data loss, performance deterioration, or unanticipated results. |
|                 | NOTICE is used to address practices not related to personal injury.                                                                                                  |

| Symbol | Description                                                                                                    |  |
|--------|----------------------------------------------------------------------------------------------------|--|
| NOTE   | Calls attention to important information, best practices, and tips.                                                  |  |
|        | NOTE is used to address information not related to personal injury, equipment damage, and environment deterioration. |  |

## **Change History**

| Issue | Date       | Description                                |
|-------|------------|--------------------------------------------|
| 02    | 2019-07-27 | This issue is the second official release. |
| 01    | 2019-05-10 | This issue is the first official release.  |

## **Contents**

| About This Document                          | ii         |
|----------------------------------------------|------------|
| 1 Product Introduction                       | 1          |
| 1.1 Overview                                 | 1          |
| 1.2 Appearance                               | 1          |
| 1.3 System Architecture.                     | 4          |
| 2 Product Features                           | 6          |
| 2.1 Performance                              | 6          |
| 2.2 Maintainability                          | $\epsilon$ |
| 3 Product Specifications                     | 7          |
| 3.1 Basic Specifications                     |            |
| 3.2 Environmental Conditions                 | 8          |
| 4 Interface Description                      | 9          |
| 4.1 GE Interface                             | g          |
| 4.2 USB Interface                            | 9          |
| 4.3 Micro SD Card Interface.                 |            |
| 4.4 Power Supply Interface and Reset Button. | 10         |
| 4.5 MIPI-CSI Interface                       | 10         |
| 4.6 40-Pin Extended Interface.               | 10         |
| 4.6.1 UART                                   | 11         |
| 4.6.2 SPI                                    | 12         |
| 4.6.3 I <sup>2</sup> C                       | 12         |
| 4.6.4 CAN (Reserved)                         | 12         |
| 4.6.5 GPIO                                   | 12         |
| 4.7 LED                                      |            |
| 5 Certifications                             | 15         |
| 6 Warranty                                   | 17         |
| A Acronyms and Abbreviations                 | 18         |

# 1 Product Introduction

- 1.1 Overview
- 1.2 Appearance
- 1.3 System Architecture

## 1.1 Overview

The Atlas 200 Developer Kit is a developer board product that uses the Atlas 200 AI accelerator module as the core. Its main function is to open the interfaces of the Atlas 200 for users to quickly and flexibly use the Atlas 200. It is ideal for pre-research and development in many fields such as safe city projects, drones, robots, and video servers.

The Atlas 200 is a high-performance AI compute module. By integrating the HiSilicon Ascend 310 AI processor, the Atlas 200 is ideal for analysis and inferential computing of data such as images and videos. It can be widely used in intelligent surveillance, robots, drones, and video servers.

#### NOTE

The Ascend 310 is a high-performance and low-power AI chip designed for image recognition, video processing, inference computing, and machine learning. The chip has two built-in AI core chips that support the 128-bit LPDDR4X and a maximum computing capability of 16 TOPS (INT8).

## 1.2 Appearance

Figure 1-1 shows the appearance of the Atlas 200 DK.

The state of the state of the s

Figure 1-1 Appearance of the Atlas 200 DK

Figure 1-2 Atlas 200 DK dimensions

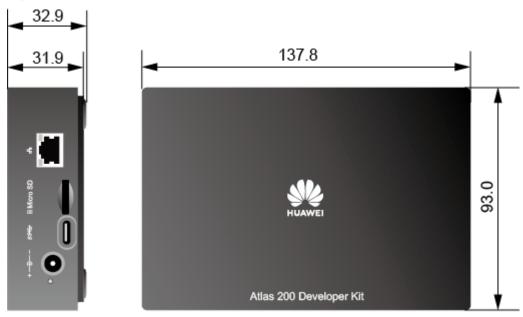

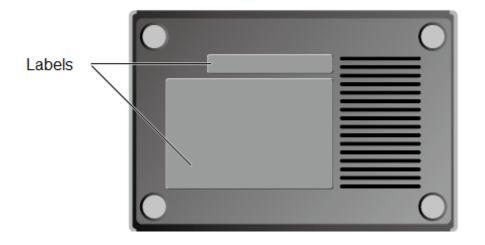

Figure 1-3 Port description

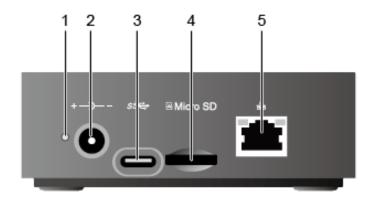

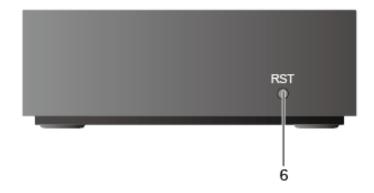

| 1 | Power indicator | 2 | Power supply port |
|---|-----------------|---|-------------------|
| 3 | USB             | 4 | Micro SD card     |
| 5 | Network port    | 6 | Reset button      |

## 1.3 System Architecture

The Atlas 200 DK consists of the Atlas 200 AI accelerator module, image/audio interface chip(Hi3559C), and LAN switch. **Figure 1-4** shows the system architecture.

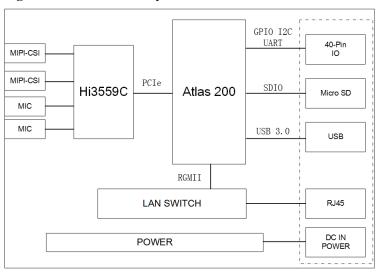

Figure 1-4 Atlas 200 DK system architecture

## 2 Product Features

- 2.1 Performance
- 2.2 Maintainability

## 2.1 Performance

- Peak computing capability of 16 TOPS (INT8).
- 2-channel camera input, 2-channel ISP image processing, and HDR10 high dynamic range technology standards compliance.
- Support for 1000 Mbit/s Ethernet to provide high-speed network connections, delivering strong computing capabilities.
- Universal 40-pin expansion connector (reserved), facilitating product prototype design.
- 5 V to 28 V wide DC power input.

## 2.2 Maintainability

- Supports in-band online upgrade, facilitating users' routine maintenance.
- Obtains the device information such as temperature and voltage status in-band and outof-band, simplifying management.

# 3 Product Specifications

- 3.1 Basic Specifications
- 3.2 Environmental Conditions

## 3.1 Basic Specifications

Table 3-1 Hardware specifications of the Atlas 200 DK

| Feature                  | Specification                                                                                                |  |
|--------------------------|----------------------------------------------------------------------------------------------------|--|
| AI processor             | Two DaVinci AI cores                                                                                         |  |
|                          | CPU: 8-core A55, max 1.6 GHz                                                                                 |  |
| AI Computing capability  | <ul> <li>Multiply-add computing performance: 8 TFLOPS/FP16, 16<br/>TOPS/INT8</li> </ul>                      |  |
| Memory                   | • 128-bit LPDDR4X                                                                                            |  |
|                          | • Capacity: 8 GB/4 GB                                                                                        |  |
|                          | • Interface rate: 3200 Mbit/s                                                                                |  |
| Storage                  | One Micro SD card, which supports SD 3.0 and provides a maximum rate of SDR50 and a maximum capacity of 2 TB |  |
| Network port             | One GE RJ45                                                                                                  |  |
| USB port                 | One USB 3.0 Type C port, which can be used only as a slave device and compatible with USB 2.0                |  |
| Other interfaces         | One 40-pin I/O connector                                                                                     |  |
|                          | Two 22-pin MIPI connectors                                                                                   |  |
|                          | Two onboard microphones                                                                                      |  |
| Power Supply             | 5 V to 28 V DC. A 12 V 3 A adapter is configured by default                                                  |  |
| Structure and dimensions | 137.8 mm x 93.0 mm x 32.9 mm (4.13 in. x 2.79 in. x 0.99 in.)                                                |  |
| Power consumption        | 20 W                                                                                                    |  |

| Feature | Specification |
|---------|---------------|
| Weight  | 234 g         |

## 3.2 Environmental Conditions

**Table 3-2** Environment requirements of the Atlas 200 DK

| Item                                   | Specification                                                                                                    |
|----------------------------------------|----------------------------------------------------------------------------------------------------|
| Operating temperature                  | 0°C to 35°C (32°F to 95°F)                                                                                                    |
| Storage temperature                    | 0°C to 85°C (32°F to 185°F)                                                                                                    |
| Relative humidity (RH, non-condensing) | 5% to 90%                                                                                                    |
| Storage humidity (RH, non-condensing)  | 5% to 95%                                                                                                    |
| Maximum altitude                       | 3000 m (9842.52 ft.)  For altitudes above 900 m (2952.72 ft.), the highest operating temperature decreases by 1°C (1.8°F) for every increase of 300 m (984.24 ft.) in altitude. |

## 4 Interface Description

- 4.1 GE Interface
- 4.2 USB Interface
- 4.3 Micro SD Card Interface
- 4.4 Power Supply Interface and Reset Button
- 4.5 MIPI-CSI Interface
- 4.6 40-Pin Extended Interface
- 4.7 LED

#### 4.1 GE Interface

The Atlas 200 DK provides an external 10/100/1000M Base-T interface, using the RJ45 connector and connecting to a network with a common network cable.

### 4.2 USB Interface

The Atlas 200 DK provides a USB-C interface, which is compatible with the USB 3.0 (SuperSpeed), USB 2.0 (HighSpeed), and USB 1.1 (FullSpeed) protocols. This interface can be used only in device mode and does not support the master mode. It is used to connect to the debugging host for loading and debugging.

## 4.3 Micro SD Card Interface

The Atlas 200 DK provides a Micro SD card slot. The interface type is SD 3.0, which is backward compatible with SD 2.0. Micro SD cards complying with SD 3.0 are recommended. The minimum capacity is 8 GB and the maximum capacity is 2 TB.

#### NOTE

You are advised to use the verified Micro SD cards, for example, Samsung UHS-I U3 CLASS 10 64 GB and Kingston UHS-I U1 CLASS 10 64 GB.

## 4.4 Power Supply Interface and Reset Button

The power supply interface of the Atlas 200 DK uses a common DC socket. The voltage range of the power supply is 5 V to 28 V, among which the 12 V power supply is recommended. The power must be greater than or equal to 36 W. If the power is lower than 36 W, the instantaneous power supply may be insufficient and the system may be abnormal.

The RST button is used to reset the system. When the system is abnormal, the reset button can be used to restart the system.

### 4.5 MIPI-CSI Interface

The Atlas 200 DK has two MIPI-CSI interfaces. Figure 4-1 shows the interface definition.

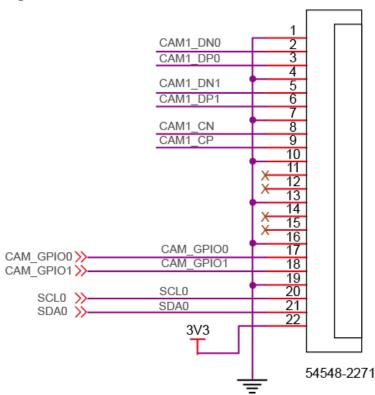

Figure 4-1 Interface definition

### 4.6 40-Pin Extended Interface

Table 4-1 Connector definition

| Pin | Name                  | Level | Pin | Name   | Level |
|-----|-----------------------|-------|-----|--------|-------|
| 1   | +3.3 V                | 3.3 V | 2   | +5.0 V | 5 V   |
| 3   | I <sup>2</sup> C2-SDA | 3.3 V | 4   | +5.0 V | 5 V   |

| Pin | Name                  | Level | Pin | Name     | Level |
|-----|-----------------------|-------|-----|----------|-------|
| 5   | I <sup>2</sup> C2-SCL | 3.3 V | 6   | GND      | -     |
| 7   | GPIO0                 | 3.3 V | 8   | TXD0     | 3.3 V |
| 9   | GND                   | -     | 10  | RXD0     | 3.3 V |
| 11  | GPIO1                 | 3.3 V | 12  | NC       | -     |
| 13  | NC                    | -     | 14  | GND      | -     |
| 15  | GPIO2                 | 3.3 V | 16  | TXD1     | 3.3 V |
| 17  | +3.3V                 | 3.3 V | 18  | RXD1     | 3.3 V |
| 19  | SPI-MOSI              | 3.3 V | 20  | GND      | -     |
| 21  | SPI-MISO              | 3.3 V | 22  | NC       | -     |
| 23  | SPI-CLK               | 3.3 V | 24  | SPI-CS   | 3.3 V |
| 25  | GND                   | -     | 26  | NC       | -     |
| 27  | CAN-H                 | -     | 28  | CAN-L    | -     |
| 29  | GPIO3                 | 3.3 V | 30  | GND      | -     |
| 31  | GPIO4                 | 3.3 V | 32  | NC       | -     |
| 33  | GPIO5                 | 3.3 V | 34  | GND      | -     |
| 35  | GPIO6                 | 3.3 V | 36  | +1.8 V   | 1.8 V |
| 37  | GPIO7                 | 3.3 V | 38  | TXD-3559 | 3.3 V |
| 39  | GND                   | -     | 40  | RXD-3559 | 3.3 V |

#### NOTE

- The NC pin has no connection on the board.
- The maximum output current of 1.8 V is 500 mA, the maximum output current of 3.3 V is 500 mA, and the maximum output current of 5 V is 1 A.

#### 4.6.1 UART

UART 0 is an 8-pin or 10-pin interface used for the default debugging serial port (console) of the Ascend 310. The baud rate is 115200 bit/s.

UART 1 is a 16-pin or 18-pin interface used for expansion and communication with other modules.

UART-Hi3559 is an 38-pin and 40-pin interface used for the MIPI-CSI interface to access and debug the chip Hi3559. The baud rate is 115200 bit/s.

Figure 4-2 Debugging serial port

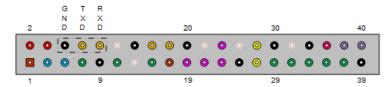

#### 4.6.2 SPI

The SPI-CS0, SPI-CLK, SPI-MISO, and SPI-MOSI four-wire SPI interfaces can connect to various sensors and support only the master mode.

#### $4.6.3 I^{2}C$

I<sup>2</sup>C2-SCL and I<sup>2</sup>C2-SDA form an I<sup>2</sup>C2 interface for connecting to an external sensor to communicate with other modules. The maximum rate is 400 KHz.

NOTE

The I<sup>2</sup>C1 interface is an internal interface and is not open to external systems.

#### 4.6.4 CAN (Reserved)

CAN-H and CAN-L form a CAN bus interface, which has a built-in MAX3051 CAN transceiver and can be directly connected to the CAN bus.

NOTE

CAN is not recommended.

#### 4.6.5 **GPIO**

Eight independent GPIO pins can be used.

#### **NOTICE**

The GPIO0, GPIO1, and GPIO2 pins are output pins. External pull-up resistors must be connected to increase the drive capability. It is recommended that the pull-up resistor be set to 1 to  $10 \text{ k}\Omega$ .

#### 4.7 LED

The Atlas 200 DK developer board has four LED status indicator, as shown in Figure 4-3.

Figure 4-3 LED positions

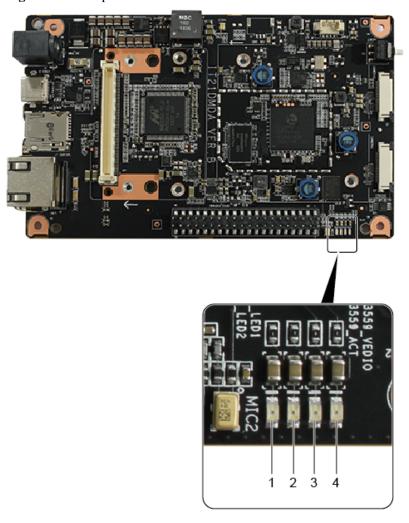

**Table 4-2** State description of LED 1 and LED 2

| LED 1    | LED 2    | Status of the Atlas<br>200 DK Developer<br>Board | Precautions                                                                                                    |
|----------|----------|--------------------------------------------------|----------------------------------------------------------------------------------------------------|
| Off      | Off      | Atlas 200 DK<br>Developer Board<br>Booting       | You can power off or restart the Atlas 200 DK.                                                                                |
| Off      | On       | Booting the Ascend 310                           | You can power off or restart the Atlas 200 DK except during version upgrade.                                                  |
| Blinking | Blinking | Upgrading the firmware                           | Do not power off or restart the Atlas 200 DK. Otherwise, the firmware upgrade may be incomplete and the board may be damaged. |
|          |          |                                                  | The firmware upgrade process is a part of the version upgrade. The upgrade takes about 15 minutes.                            |

| LED 1 | LED 2 | Status of the Atlas<br>200 DK Developer<br>Board | Precautions                                    |
|-------|-------|--------------------------------------------------|------------------------------------------------|
| On    | On    | Atlas 200 DK<br>Developer Board<br>Boot finished | You can power off or restart the Atlas 200 DK. |

Table 4-3 State description of LED 3 and LED 4

| LED 3 | LED 4 | Status of the Atlas 200 DK<br>Developer Board | Precautions |
|-------|-------|-----------------------------------------------|-------------|
| Off   | Off   | The Hi3559C is not started.                   | -           |
| Off   | On    | The Hi3559C is being started.                 | -           |
| On    | On    | The Hi3559C has been started.                 | -           |

## 5 Certifications

**Table 5-1** Certifications.

| No. | Country/Region | Certification | Standard                                                                 |
|-----|----------------|---------------|--------------------------------------------------------------------------|
| 1   | Europe         | CE            | Safety:                                                                  |
|     |                |               | • IEC 60950-1:2005(2nd Edition)+A1:2009 +A2:2013                         |
|     |                |               | • EN 60950-1:2006+A11:2 009+A1:2010+A12:2 011+A2:2013                    |
|     |                |               | EMC:                                                                     |
|     |                |               | • EN 55032:2012/AC: 2013                                                 |
|     |                |               | • CISPR 32:2012                                                          |
|     |                |               | • EN 55032:2015                                                          |
|     |                |               | • CISPR 32:2015                                                          |
|     |                |               | ● EN 55024:2010                                                          |
|     |                |               | • CISPR 24:2010                                                          |
|     |                |               | <ul> <li>EN 55024:2010+A1:2015</li> <li>CISPR 24:2010+A1:2015</li> </ul> |
|     |                |               | • ETSI EN 300 386<br>V1.6.1:2012                                         |
|     |                |               | • ETSI EN 300 386<br>V2.1.1:2016                                         |
|     |                |               | • EN61000-3-2:2014                                                       |
|     |                |               | • EN61000-3-3:2013                                                       |
|     |                |               | • EN61000-6-2:2005                                                       |

| No. | Country/Region | Certification | Standard                       |
|-----|----------------|---------------|--------------------------------|
|     |                |               | • EN61000-6-4:2006+<br>A1:2010 |
| 2   | Europe         | RoHS          | EN 50581: 2012                 |
| 3   | Japan          | VCCI          | VCCI 32-1                      |

6 Warranty

For details, see the **Maintenance & Warranty**.

# A Acronyms and Abbreviations

A

AI Artificial Intelligence

В

BTB Board to Board Connector

 $\mathbf{C}$ 

**CAN** Controller Area Network

D

**DK** Developer Kit

F

FLOPS Floating-point Operations Per Second

H

**HDR** High Dynamic Range

Ι

I<sup>2</sup>C Inter-integrated Circuit

**ISP** Image Signal Processing

L

LAN Local Area Network

S

**SPI** Serial Peripheral Interface

T

**TFLOPS** teraFLOPS

**TOPS** Tera Operations Per Second

U

**USB** Universal Serial Bus

UART Universal Asynchronous Receiver/transmitter